Ping Ping Ping PDF

https://www.100test.com/kao\_ti2020/142/2021\_2022\_Ping\_E5\_91\_ BD\_E4\_BB\_A4\_c101\_142320.htm 常用的测试工具就是"Ping"命令了。但有时候我们会碰到 Ping HUB  $A$  B,  $B$ A Ping B B Ping A  $\frac{u}{\sqrt{2}}$ 我们有必要来看看Ping命令的工作过程到底是怎么样的。 假 A IP 192.168.1.1, B IP 192.168.1.2 A "Ping 192.168.1.2 ", "The state of  $\mathcal{C}$  is the Pinger state  $\mathcal{C}$ ICMP ICMP  $192.168.1.2$ " IP ICMP IP  $192.168.1.2$ "作为目的地址,本机IP地址作为源地址,加上一些其他的  $IP$  is a set of  $IP$ 192.168.1.2 MAC

 $IP$ 

 $\,$  B

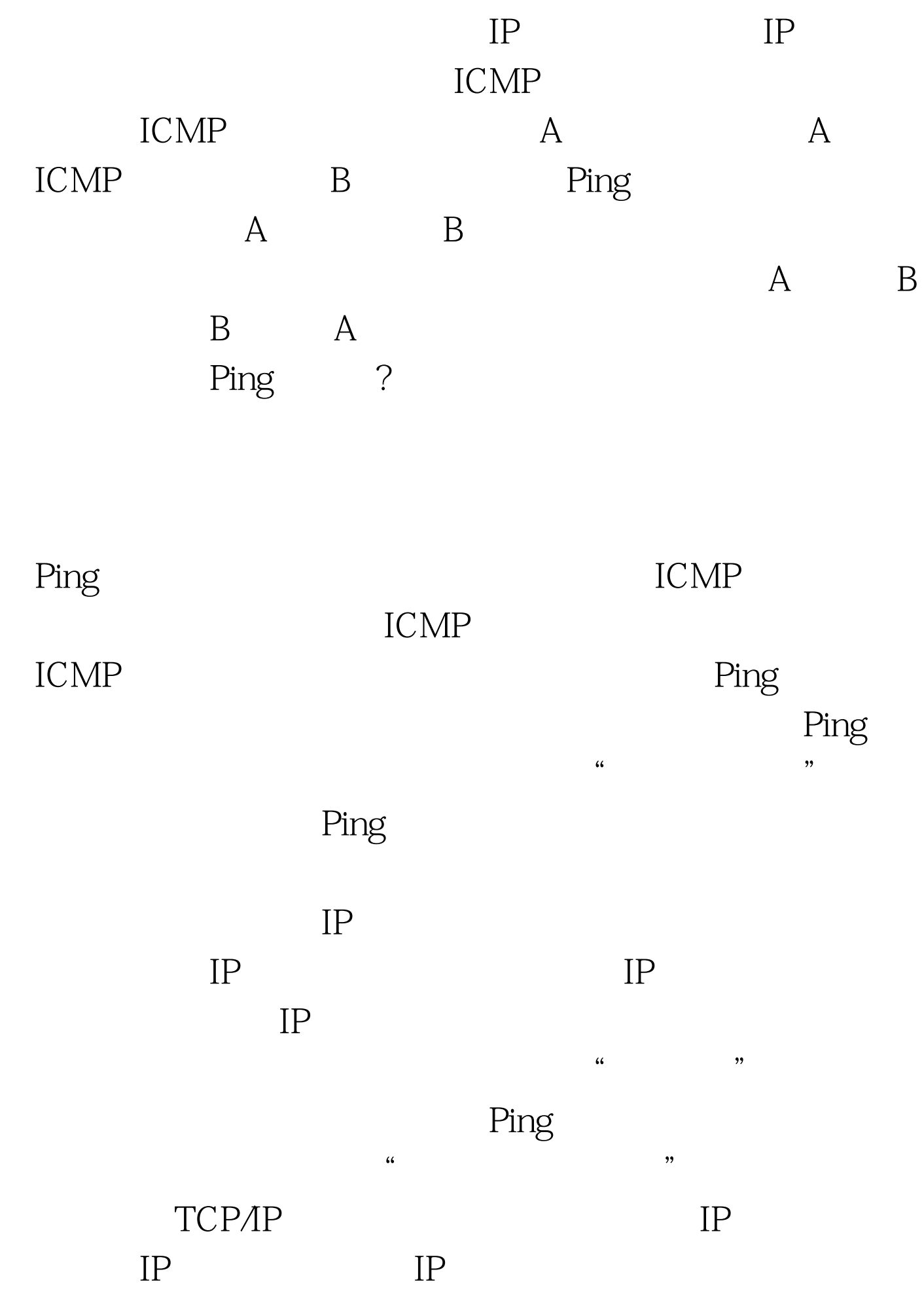

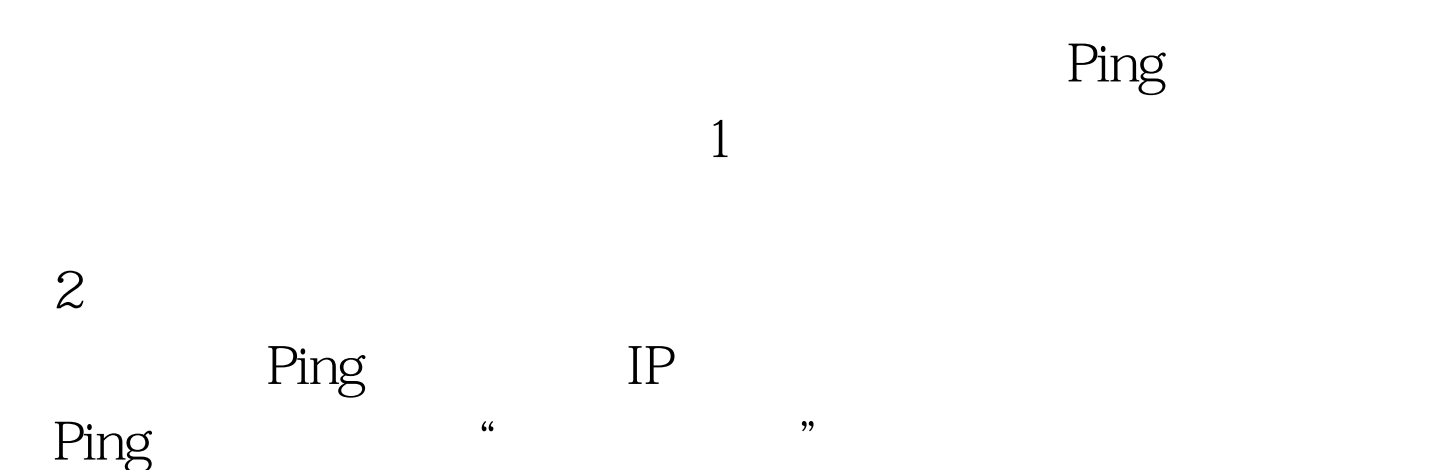

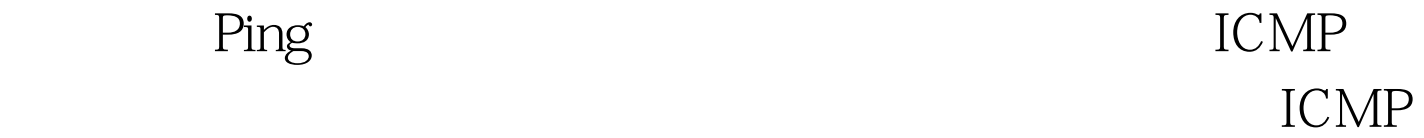

应答包能顺利发出,其他主机也就能成功Ping通这台机器了

## $100Test$

问 www.100test.com